```
Exercice 1
   1.
         a.
 class Concurrent:
     def __init__(self, pseudo, temps, penalite):
         self.nom = pseudo
         self.temps = temps
         self.penalite = penalite
         self.temps_tot = temps + penalite
         b.
             Pour c1, temps_tot est égal à 99,67 (87,67 + 12)
         c.
             c1.temps_tot
   2.
         a.
            L1 = resultats.queue()
            L2 = L1.queue()
             c1 = L2. \text{tete}()ou bien directement : c1 = resultats.queue().queue().tete()
         b.
             temps_total = resultats.tete().temps_tot
   3.
 def meilleur_conccurent(L):
     conc mini = L. \text{tete}()mini = conc_mini.temps_tot
     Q = L.queue()while not(Q.est_vide()):
         elt = Q.tete()if elt.temps_tot < mini :
              conc_mini = elt
              mini = elt.temps_tot
         Q = Q.queue()return conc_mini
   4.c<sub>5</sub>c6c2c3ċ4
```
# 1.

- a. Proposition 2
- b. cd lycee
- c. mkdir algorithmique
- d. rm image1.jpg

# 2.

- a. PID du parent du processus démarré par la commande vi : 927
- b. PID d'un processus enfant du processus démarré par la commande xfce4-terminal : 1058
- c. PID de deux processus qui ont le même parent : 1153 et 1154 (parent PID 927)
- d. PID des deux processus qui ont consommé le plus de temps processeur : 923 et 1036

3.

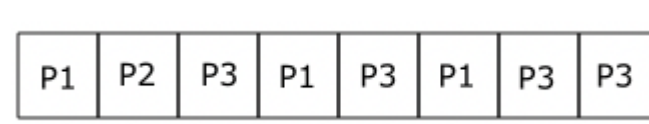

b.

a.

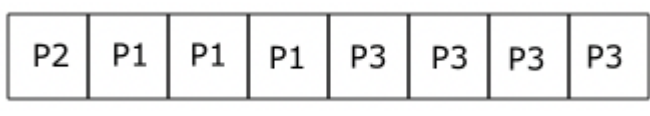

4.

a.

Un processus peut être dans un état : ÉLU, PRÊT ou BLOQUÉ Voici une situation qui peut provoquer un interblocage :

- P1 est à l'état ÉLU, il demande R1, il l'obtient (car R1 est libre) puis passe à l'état PRÊT
- P2 passe à l'état ÉLU, il demande R2, il l'obtient (car R2 est libre) puis passe à l'état PRÊT
- P3 passe à l'état ÉLU, il demande R3, il l'obtient (car R3 est libre) puis passe à l'état PRÊT
- P1 passe à l'état ÉLU, il demande R2, il ne l'obtient pas (car R2 est déjà utilisé par P2). P1 passe à l'état BLOQUÉ
- P2 passe à l'état ÉLU, il demande R3, il ne l'obtient pas (car R3 est déjà utilisé par P3). P2 passe à l'état BLOQUÉ
- P3 passe à l'état ÉLU, il demande R1, il ne l'obtient pas (car R1 est déjà utilisé par P1). P3 passe à l'état BLOQUÉ

Les 3 processus se retrouvent à l'état BLOQUÉ, nous avons ici un phénomène d'interblocage.

b.

Pour éviter le phénomène d'interblocage, il suffit d'inverser les 2 lignes Demande R3 et Demande R2 pour le processus P3. On obtient alors :

■ P1 est à l'état ÉLU, il demande R1, il l'obtient (car R1 est libre) puis passe à l'état PRÊT

- P2 passe à l'état ÉLU, il demande R2, il l'obtient (car R2 est libre) puis passe à l'état PRÊT
- P3 passe à l'état ÉLU, il demande R1, il ne l'obtient pas (car R1 est déjà utilisé par P1). P3 passe à l'état BLOQUÉ
- P1 passe à l'état ÉLU, il demande R2, il ne l'obtient pas (car R2 est déjà utilisé par P2). P1 passe à l'état BLOQUÉ
- P2 passe à l'état ÉLU, il demande R3, il l'obtient (car R3 est libre) puis passe à l'état PRÊT
- P2 libère R2
- P2 libère R3
- P1 passe à l'état ÉLU, il demande R2, il l'obtient (car R2 est libre) puis passe à l'état PRÊT
- P1 Libère R1
- P1 libère R2
- P3 passe à l'état ÉLU, il demande R1, il l'obtient (car R1 est libre) puis passe à l'état PRÊT
- P3 passe à l'état ÉLU, il demande R3, il l'obtient (car R3 est libre) puis passe à l'état PRÊT
- P3 Libère R3
- P3 libère R1

1.

- a. Une clé primaire d'une relation est un attribut (ou plusieurs attributs) dont la valeur permet d'identifier de manière unique un p-uplet de la relation.
- b. Une clé étrangère est un attribut qui permet d'établir un lien entre 2 relations
- c. Un abonné ne peut pas réserver plusieurs fois la même séance, car le couple idAbonné et idSéance est une clé primaire pour la relation Réservation. Il est donc impossible d'avoir 2 fois la même séance pour le même abonné.

d.

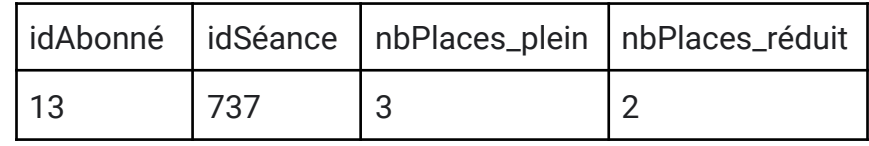

2.

a.

```
SELECT titre, réalisateur
FROM Film
```

```
WHERE durée < 120 ;
```
b.

Cette requête permet de déterminer le nombre de séances proposées les 22 et 23 octobre 2021.

# 3.

```
SELECT nom, prénom
FROM Abonné
```
a.

# b.

```
SELECT titre, durée
FROM Film
JOIN Séance ON Film.idFilm = Séance.idFilm
WHERE date = 2021-10-12 AND heure = 21:00
```

```
4.
```
a.

UPDATE Film SET durée = 127 WHERE titre = "Jungle Cruise" b. idSéance est une clé étrangère pour la relation Réservation. La suppression d'une séance risque donc de provoquer des problèmes dans la relation Réservation (avec un Réservation.idSéance ne correspondant à aucun Séance.idRéservation).

DELETE FROM Séance WHERE idSéance = 135

c.

### 1.

```
a. La racine de l'arbre B est Milka
        b. feuilles de l'arbre B : Nemo, Moka, Maya, Museau et Noisette
        c. Nuage est une femelle puisque c'est la mère de Nougat
        d. père : Ulk ; mère : Maya
  2.
        a.
def present(arb, nom):
    if est_vide(arb):
        return False
    elif racine(arb) == nom:
        return True
    else :
        return present(droit(arb), nom) or present(gauche(arb), nom)
        b.
def parents(arb):
    if est vide(gauche(arb)):
        pere=""
    else :
        pere = racine(gauche(arb))
    if est_vide(droit(arb)):
        mere=""
    else :
        mere = racine(droit(arb))return (pere, mere)
  3.
        a. Mango et Cacao ont le même père (Domino). Milka et Cacao ont la même
           mère (Nougat)
        b.
def frere_soeur(arbre1, arbre2):
    parents1 = parents(arbre1)
    parents2 = parents(arbre2)
    return parents1[0]==parents2[0] or parents1[1]==parents2[1]
  4.
def nombre_chiens(arb, n):
    if est vide(arb):
        return 0
    elif n == 0:
        return 1
    else:
        return nombre chiens(gauche(arb), n-1) +
nombre_chiens(droit(arb), n-1)
```
## PARTIE A

```
1.
          a.
          b.
              ligne = 3 ; colonne = 0c.
              pixel situé en haut et à gauche : ligne = li - 1 ; colonne = co - 1
              pixel situé en haut et à droite : ligne = li - 1 ; colonne = co + 1
   2.
          a.
             si image[li - 1][co - 1] est égal à image[li - 1][co + 1] alors image[li][co] est égal
             à 1.
          b.
 def remplir_ligne(image, li):
     image[1i][0] = 0image[1i][7] = 0for co in range(1,7):
          if image[li-1][co-1] != image[li-1][co+1]:
               image[1i][co] = 1c.
def remplir(image):
    for li in range(1,5):
         remplir_ligne(image, li)
```
## PARTIE B

1.

a.

Représentation en base 10 de l'entier correspondant : 44

```
b.
def conversion2_10(tab):
    nb\_bit = len(tab)s = \thetafor i in range(nb_bit):
        s = s + tab[i]*2**(nb_bit-1-i)return s
        c.
            tableau associé à 78 : [0,1,0,0,1,1,1,0]
  2.
        a. préconditions : Le bit de poids fort est à zéro : l'entier ne doit pas dépasser
            127. Le bit de poids faible est à zéro : l'entier doit être pair. On peut donc
            utiliser tous les nombres paires entre 0 et 126.
        b.
def generer(n,k):
    tab = [None for i in range(k)]image = [[0 for j in range(8)] for i in range(k+1)]t = conversion10_2(n)for i in range(8):
        image[0][i] = t[i]tab[0]=n
    for li in range(1,k):
        remplir_ligne(image, li)
        tab[1i] = conversion2 10(image[1i])return tab
```